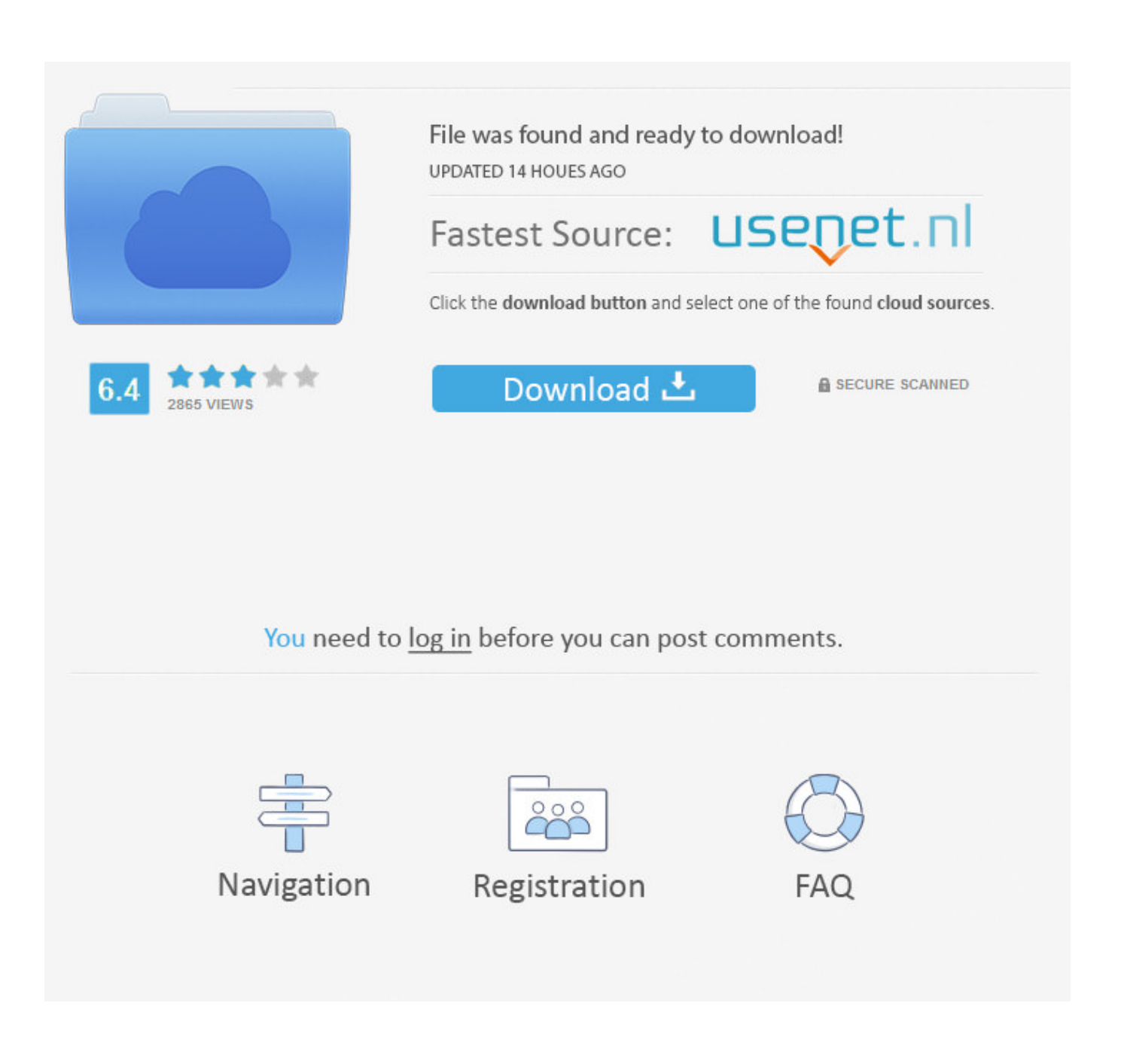

[Google WebAccelerator](https://blltly.com/1wgg5v)

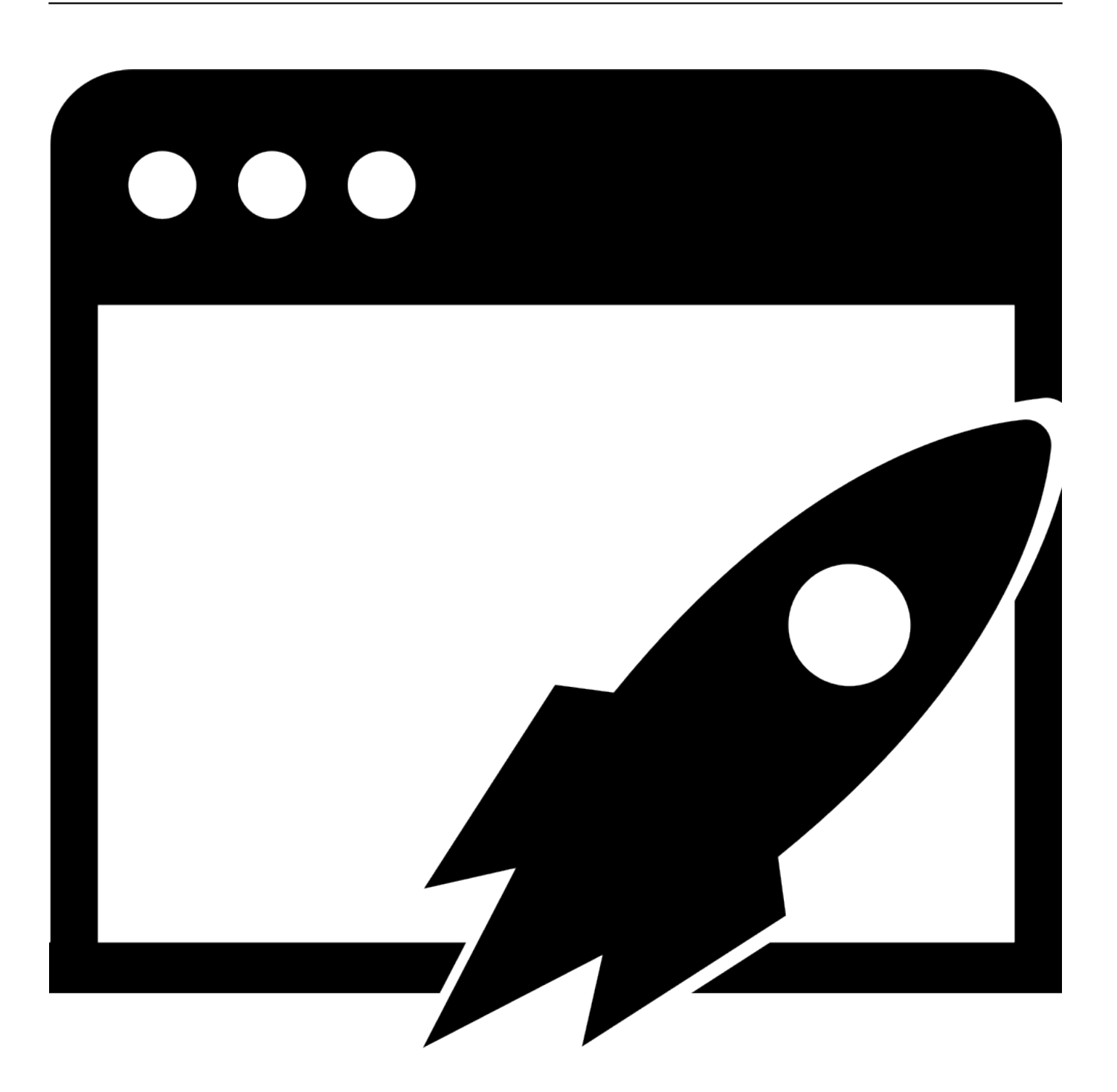

[Google WebAccelerator](https://blltly.com/1wgg5v)

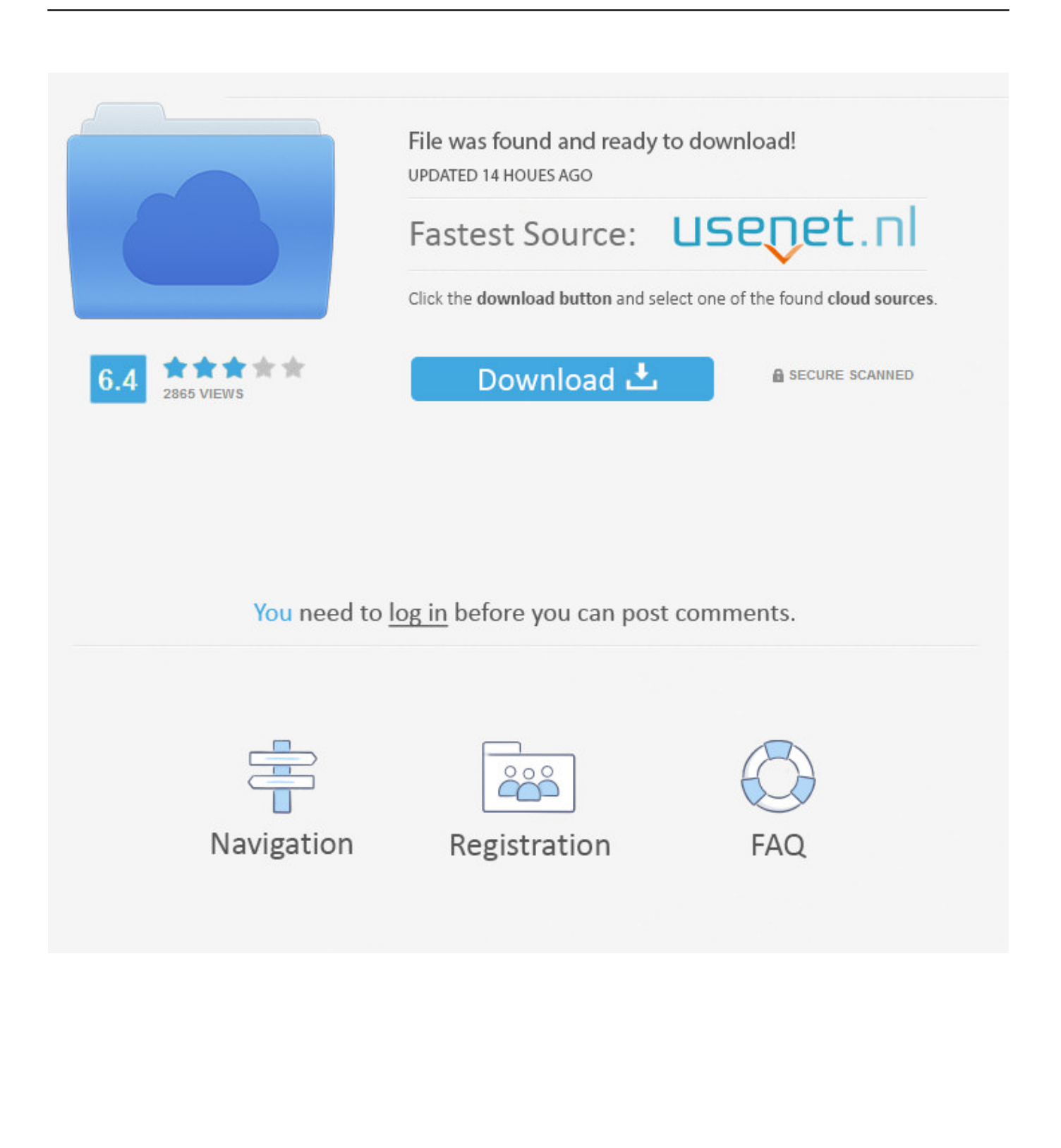

Ale chyba tylko jeden okazał się oczywistą pomyłką, gdy tylko kliknięto na nim przycisk "Publikuj". Google Web Accelerator przyspieszał internet.. Google Web Accelerator and the Firefox plugin "DownThemAll" are ... see http://webaccelerator.google.com/support.html#preferences2 for .... O mais recente aplicativo lancado pelo Google vem gerando muita polêmica no mundo da internet. Polêmicas geradas pela política de .... Sometimes, when I go to www.google.com the browser goes to Google Canada. ... What system requirements are necessary to use TurboDial Web Accelerator?

Google's web accelerator seems like a good thing for the public web, but it can wreak havok on web-apps and other things with admin-links ...

download and view web pages. The Google Web Accelerator appears as a small speedometer in the browser chrome with a cumulative "Time saved" indicator.. Google Web Accelerator 0.2.62 Beta Screenshots. upload screenshot; upload ... We review google web accelerator to see how well it speeds up web browsing.. Google Web Accelerator — программа веб-ускоритель, разработанная компанией Google в 2005 году, позволяющая кэшировать трафик, а также .... Google Labs released Google Web Accelerator (GWA) today, software you download to your computer which utilizes Google servers as a .... ... with one of the machines that could not logon to a remote installation of Sage CRM. It turned out that this one machine had Google Web Accelerator installed.

by Google that augments HTTP by improving the inefficiencies related to connection. BIG-IP WebAccelerator improves web application performance by up to ...

Google's free Web-Accelerator puts the pedal to the metal! ... Note: After you install the Google WebAccelerator, the speed testing sites will not run until you .... Google, uygulamaya koyduğu yeni hizmeti Web Accelerator ile Web sayfalarının daha hızlı yüklenmesini amaçlıyor. Bilgisayarda kurulan bir .... Google's new Web Accelerator software plugs into your web browser and speeds up page retrieval for snappier surfing. How it works: Web .... Does anyone know the IP range for Google' s web accelerator service? Thanks in advance. -Scott. 5/23/2005. rb400. The web filter / URL Block .... Google zaskakuje coraz to nowszymi pomysłami. Tym razem firma udostępniła nowy program o nazwie Web Accelerator. Głównym zadaniem .... Some of our services, including Google Toolbar and Google Web Accelerator, send the uniform resource locators ("URLs") of web [...] pages that you request to .... See this blog entry on the effect of Google Web Accelerator on web apps that disregard the difference between POST and GET:. Google Web Accelerator sends requests for web pages, except for secure web pages (HTTPS), to Google, which logs these requests. d9dee69ac8